## รายละเอียดวิธีการใช้ระบบยืมวัสดุกรุภัณฑ์ออนไลน์ ขององค์การบริหารส่วนตำบลนาสิงห์

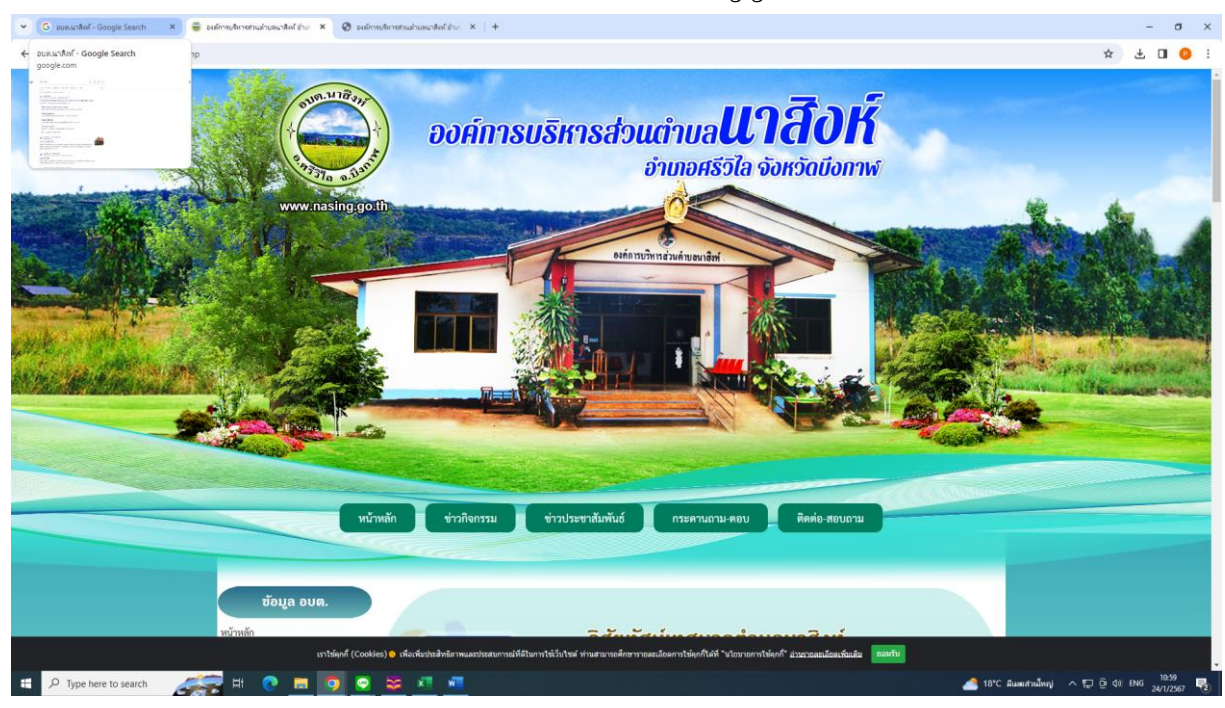

### 1.เข้าหน้าหลักเว็บไซต์ขององค์การบริหารส่วนตำบลนาสิงห์ www.nasing.go.th

## 2.ไปที่เมนู E-Service บริการประชาชน <del>ระบบรู</del> ระบบยืมวัสดุครุภัณฑ์ออนไลน์

#### v G อนดเนาลิฟ์-Google Search X <mark>G</mark> องค์การเจ้ากรส่วนด้านคนาลิตโอ้าน X **G** องค์การเจ้าการส่วนต่ำ  $\theta$  $\leftarrow$   $\rightarrow$   $\sigma$   $\approx$  nasing.go.th/index.php ☆ と □ ● environ.) M งองค์กรปกครองส่วนท้องถิ่น ประจำปีงบประมาณ พ.ศ.25 สแกน qr code ที่นี่ ประชาสัมพันธ์ก .......<br>การประเมินคุณธรรมและความโปร่งใส <mark>ทวรแจ้งเบาะแสบ้ายโฆษณา หรือสิ่งอื่นใดที่รุกล้ำทางสาธารณะ</mark><br>(ITA) 2566 ms หรือไม่ชอบด้วยกฎหมาย Lo การประเมินคณธรรมและความโปร่งใส  $(TA) 2567$ แจ้งผ่านไป **8** ušvindnačni ์ ซ้อมูลการดำเนินงาน 042-490995 ข่าวประชาสัมพันธ์ แผนพัฒนา + แจ้งผ่านเว็บไซต์ แผนปฏิบัติการป้องกันการทุจริต + ข้อบัญญัติ + รายงาน + **White** ้จัดซื้อจัดจ้าง + ระบบตรวจสอบสถานะสิทธิโครงการ<br>เงินอุดหนุนเพื่อการเลี้ยงดูเด็กแรกเกิด **Gu 2587 Bods** สปสช. ต่ำบล เงนอุดทนุนเพอการเลยงดูเดกแรกเ<br>ตรวจสอบสิทธิหลักประกันสุขภาพ<br>(สปสช.) คำสั่ง อบต.นาสิงห์ สถิติการให้บริการประชาชน ภาพย่าอกิจกรรม STO dhumonu d.e.d. ระบบของีมวัสดครภัณฑ์ออนไลน์ ี<br>ศูนย์รับเรื่องร้องเรียนร้องทุกซ์ ร้องเรียน/เสนอแนะ -<br>ระเบียบกฎหมายที่เกี่ยวข้อง คู่มือการปฏิบัติงาน การควบคุมภายใน แบบฟอร์มติดต่อราชการ https://petition.sto.go.th ิ์ กฏหมายและระเบียบ 回放线圈 กฎหมายที่เกี่ยวข้อง + <mark>นี้สะ</mark><br>- ประมวลภาพกิจกรรม วันเด็กแห่งชาติประจำปี2567 <mark>ล้ว</mark><br>คำรดำเนินงานลงพื้นที่Re-X-RAY ถังขยะเปียก ลดโลก กภพมายที่เกี่ยวข้องอื่นๆ imtelenő (Cook **ARRICED BEAT** D Type here to search TO-58<br>RUR/THB +0.49% <br> $\land$  EQ Q0 ENG 24/1/256 夏

# 3.กรอกข้อมูล

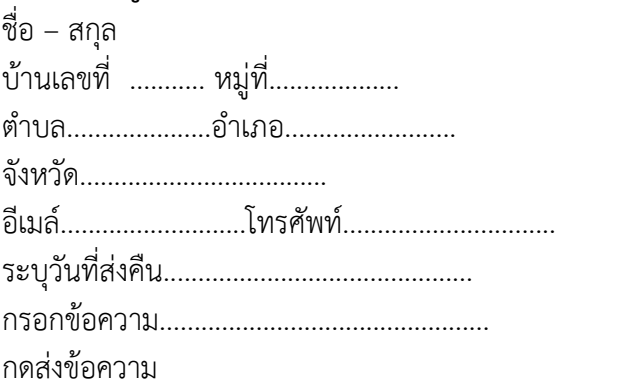

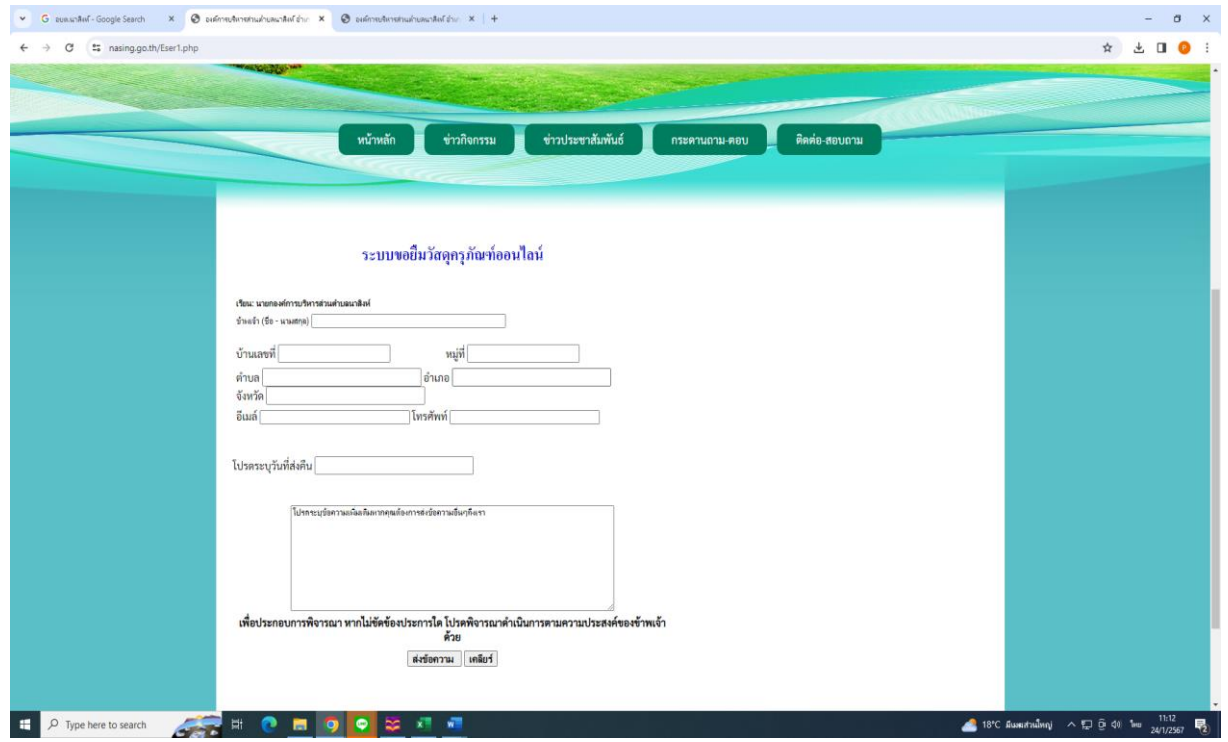